# **BAB III METODOLOGI PERENCANAAN**

### **3.1 Lokasi dan Jadwal Pelaksanaan**

Lokasi dan waktu pada pelaksanaan tugas akhir ini adalan:

## **3.1.1 Lokasi**

Lokasi perencanaan tugas akhir ini dilaksanakan di Desa Cipatujah Kecamatan Cipatujah Kabupaten Tasikmalaya Jawa Barat, letak geografisnya terletak pada koordinat 7˚45'41.6''S 108˚03'20.8''E dan ditampilkan pada gambar 3.1 sebagai berikut:

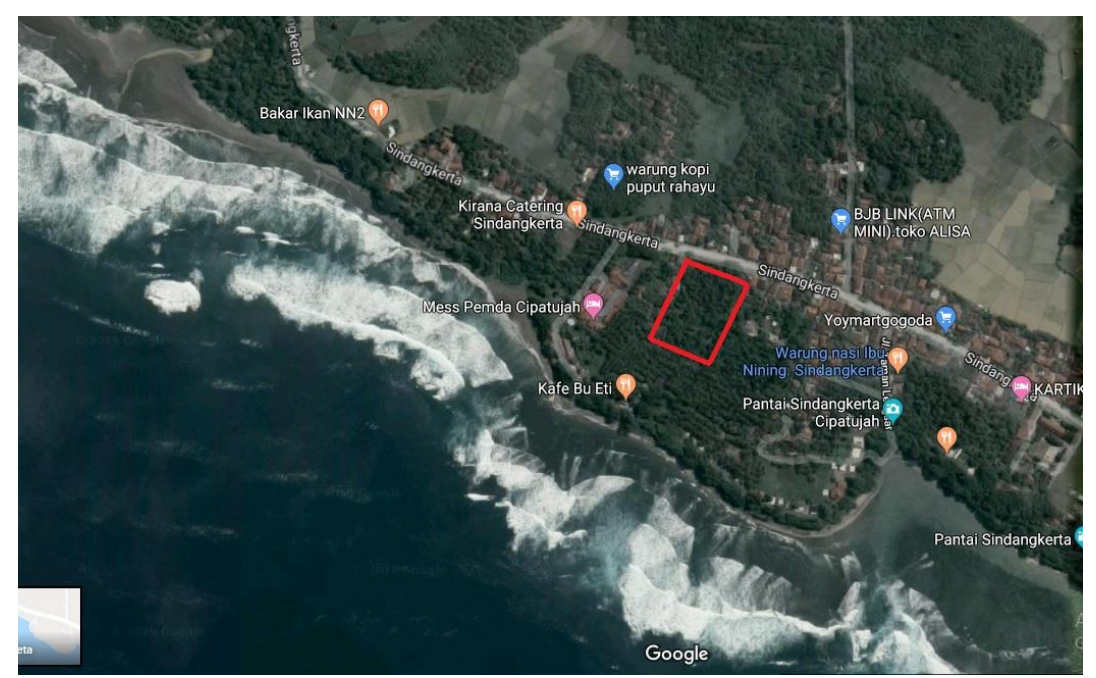

Gambar 3.1 Lokasi Pelaksanaan

## **3.1.2 Jadwal Pelaksanaan**

Penjadwalan tahapan-tahapan pelaksanaan penyusunan Tugas Akhir (TA) yang penulis buat ditampilkan dalam tabel 3.1 sebagai berikut:

# Tabel 3.1 Jadwal Pelaksanaan Tugas Akhir

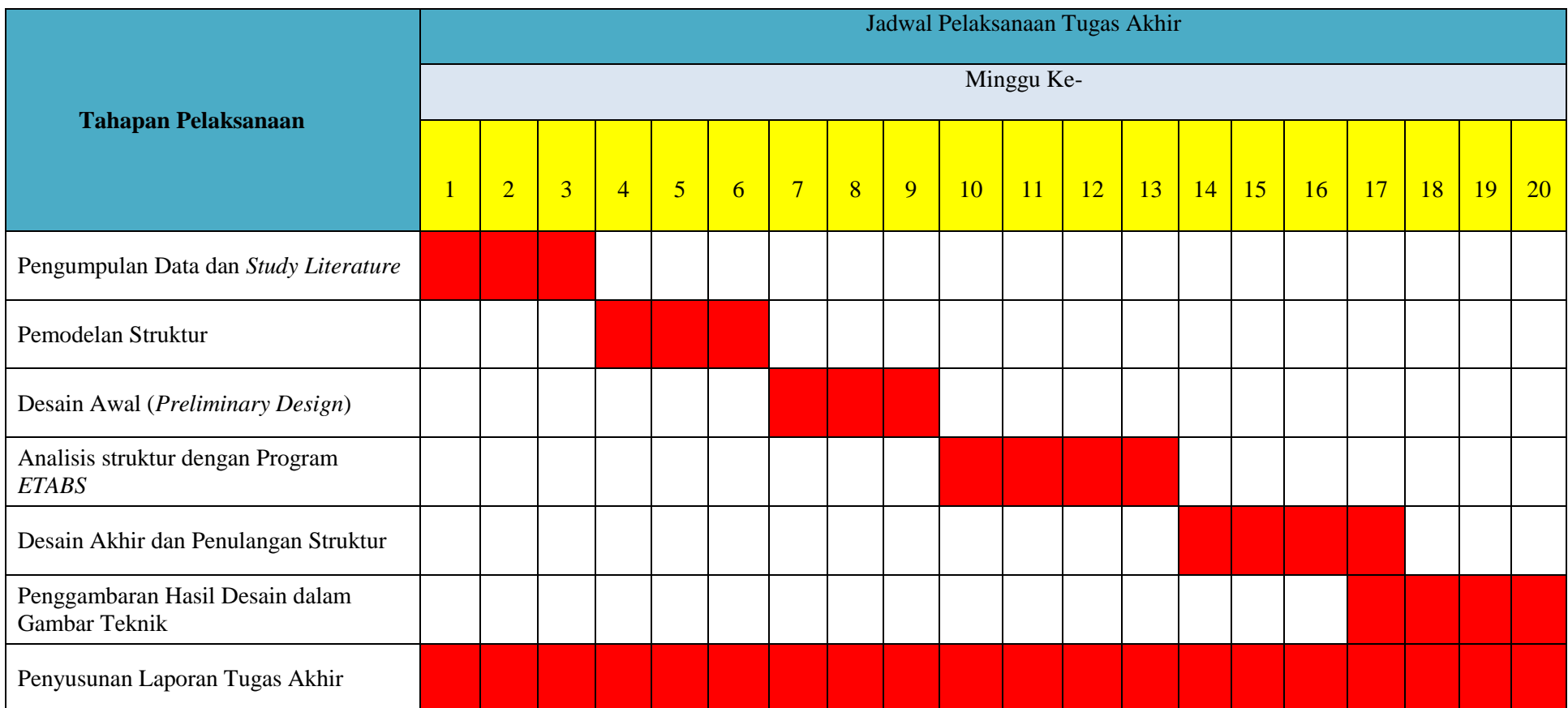

## **3.2 Data Teknis Perencanan**

Perencanaan pembangunan gedung laboratorium 5 lantai ini memiliki data teknis sebagai berikut :

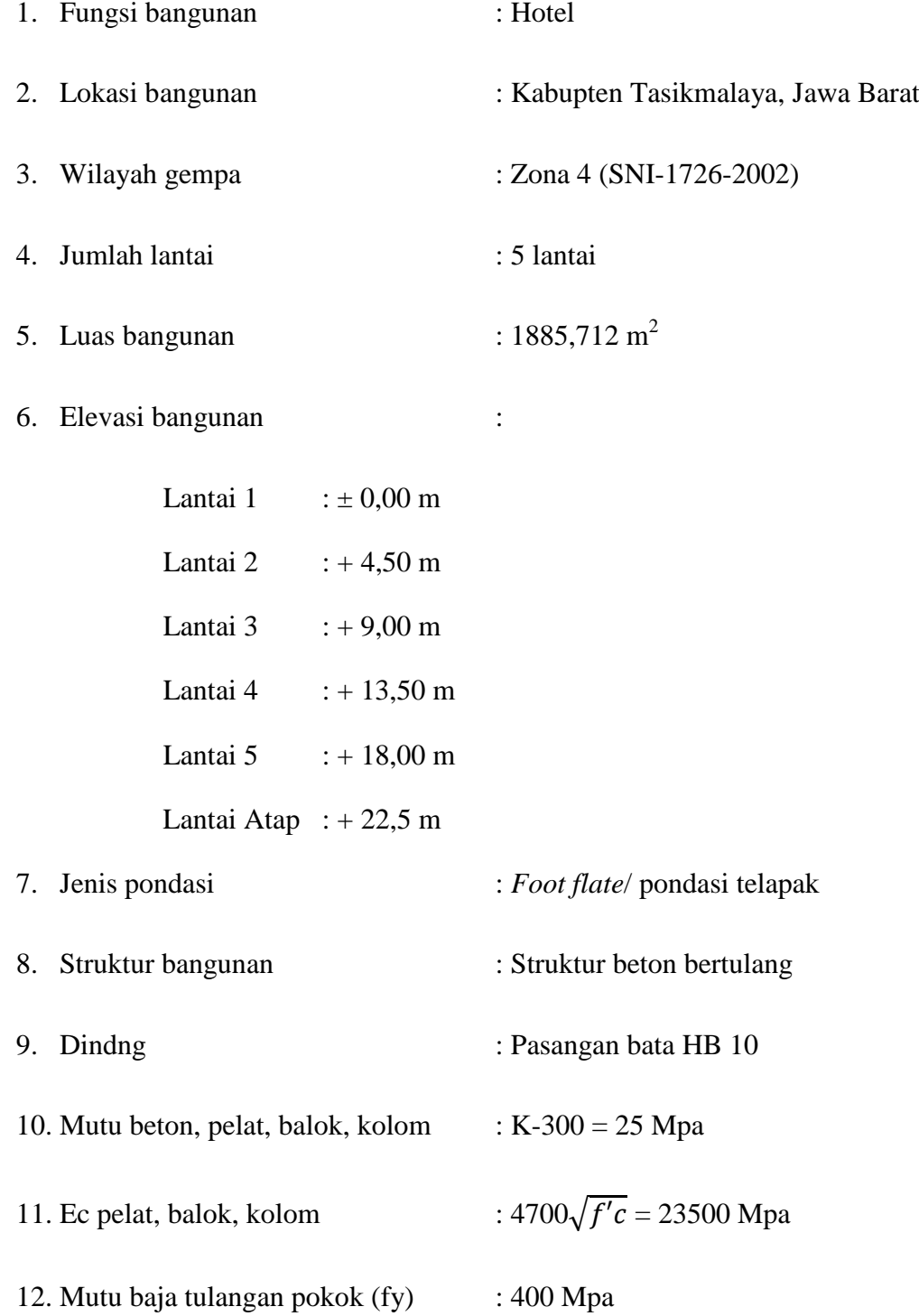

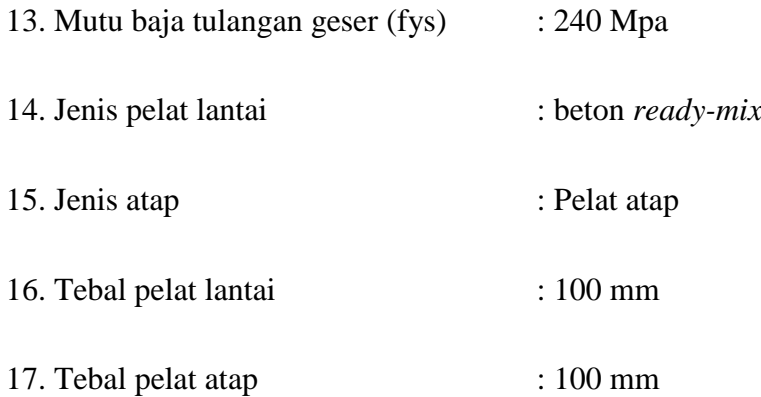

#### **3.3 Teknik Analisis Data**

Dalam penulisan tugas akhir ini, penulis mencoba untuk merencanakan struktur gedung yang akan digunakan sebagai bangunan hotel. Analisis data pada penelitian ini dilakukan dari data-data perencanaan yang diperoleh dengan cara *library research*, dimana penulis memperoleh data dari bahan-bahan referensi seperti buku, diktat kuliah, dokumen perencanaan pekerjaan, jurnal, dan referensi lain yang berkaitan dengan topik yang akan penulis bahas. Serta peraturan yang menjadi pedoman dalam perencanaan tugas akhir ini yaitu: Beban Minimum untuk Perencanaan Bangunan Gedung dan Struktur Lain (SNI 1727:2013), Pedoman Perencanaan Pembebanan untuk Rumah dan Gedung (SKBI 1.3.53.1987), Persyaratan Beton Struktural untuk Bangunan Gedung (SNI 2847- 2013), Tata Cara Perencanaan Ketahanan Gempa untuk Struktur Bangunan Gedung dan Non Gedung (SNI-1726-2012), Tata Cara Perhitungan Struktur Beton untuk Bangunan Gedung (SNI-2847-2002).

Langkah-langkah analisis data disajikan dalam flowchart pada gambar 3.2 berikut:

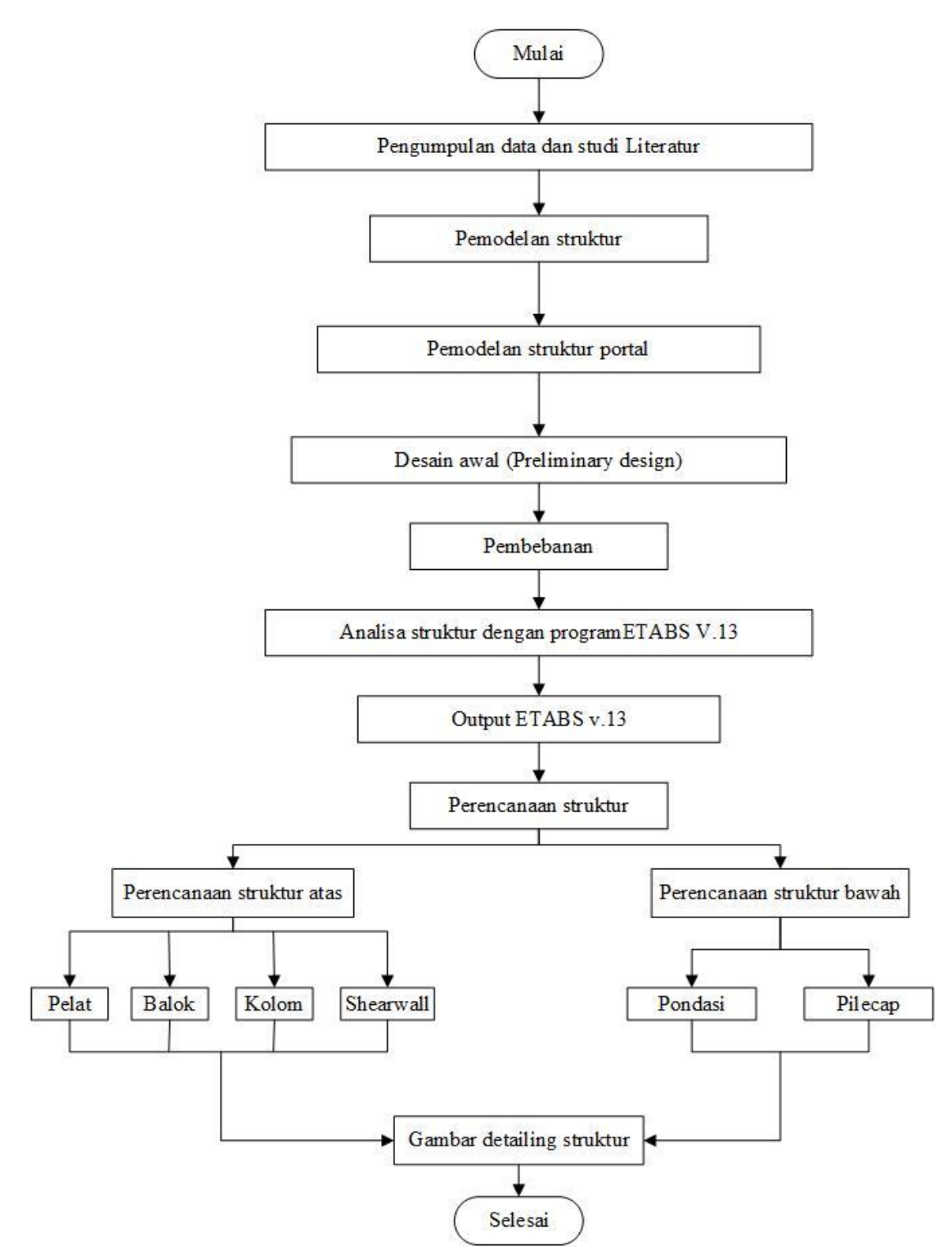

Gambar 3.2 Diagram Alur Perencanan Penyusunan Tugas Akhir

#### **3.3.1 Bagan Alur Perencanaan Dengan ETABS v.13**

ETABS v.13 Merupakan Program perhitungan analisa struktur. Program ETABS v.13 digunakan hanya sebatas mencari harga – harga momen, normal, dan lintang pada elemen struktur portal gedung.

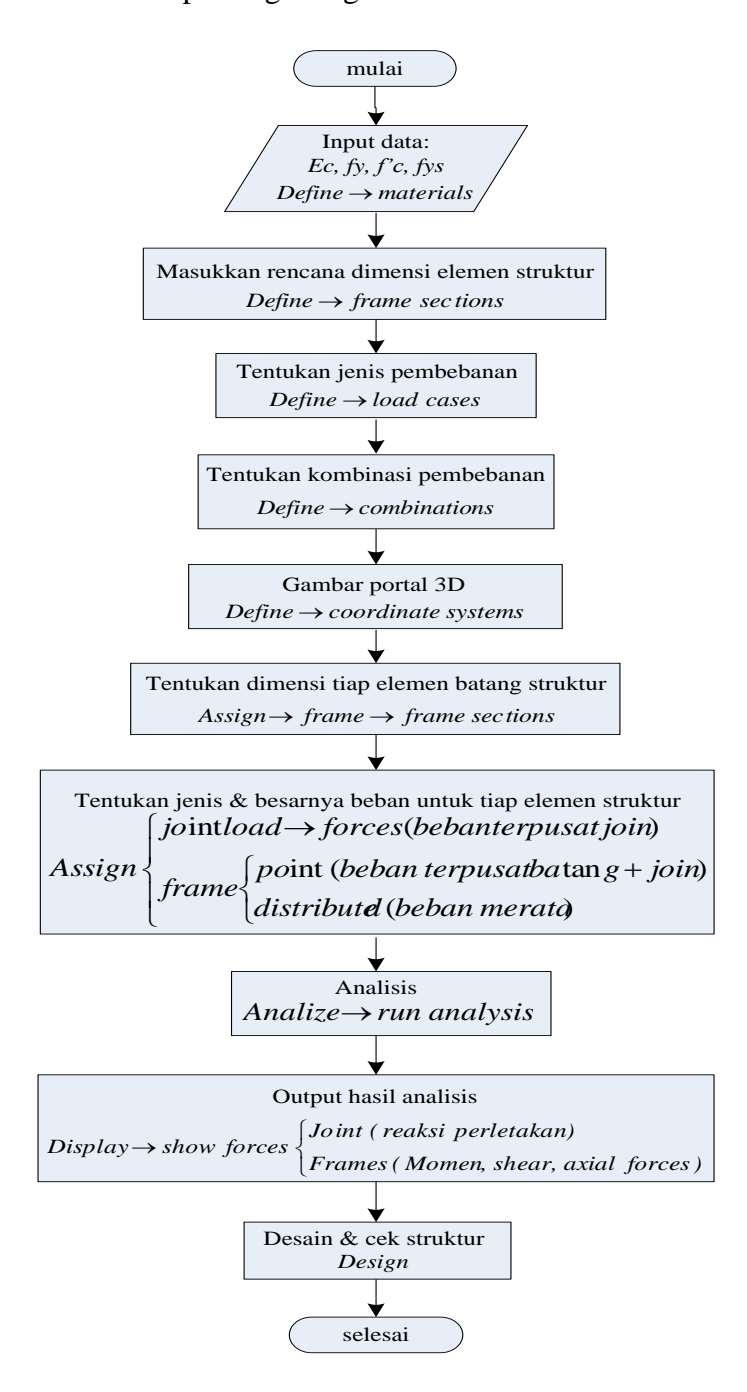

Gambar 3.3 Bagan alir langkah pengerjaan menggunakan ETABS v.13

## **3.3.2 Langkah Perencanaan Struktur Portal Beton Bertulang**

Langkah perencanaan struktur gedung berdasarkan ketentuan yang berlaku menurut, SNI 2847-2013, Peraturan Beton Bertulang Indonesia, dan SNI Gempa - 1726-2012.

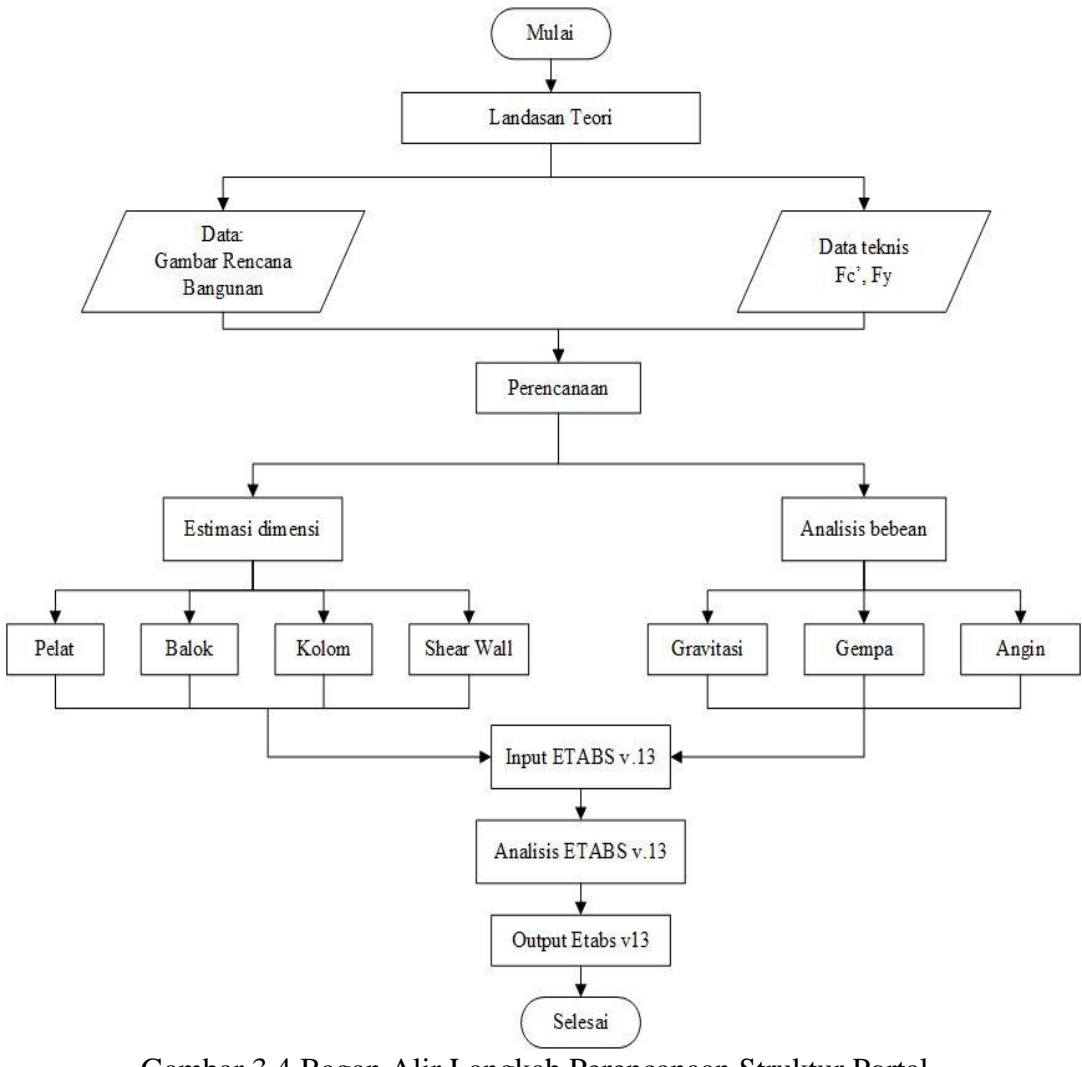

Gambar 3.4 Bagan Alir Langkah Perencanaan Struktur Portal

Beton Bertulang

#### **3.3.3 Langkah Perencanaan Perhitungan Pelat Lantai**

Pelat lantai dihitung terpisah dari balok, cara perencanaan pelat memakai SNI 2847-2013. Pelat hanya memikul beban mati dan beban hidup. Adapun langkah perencanaannya sebagai berikut :

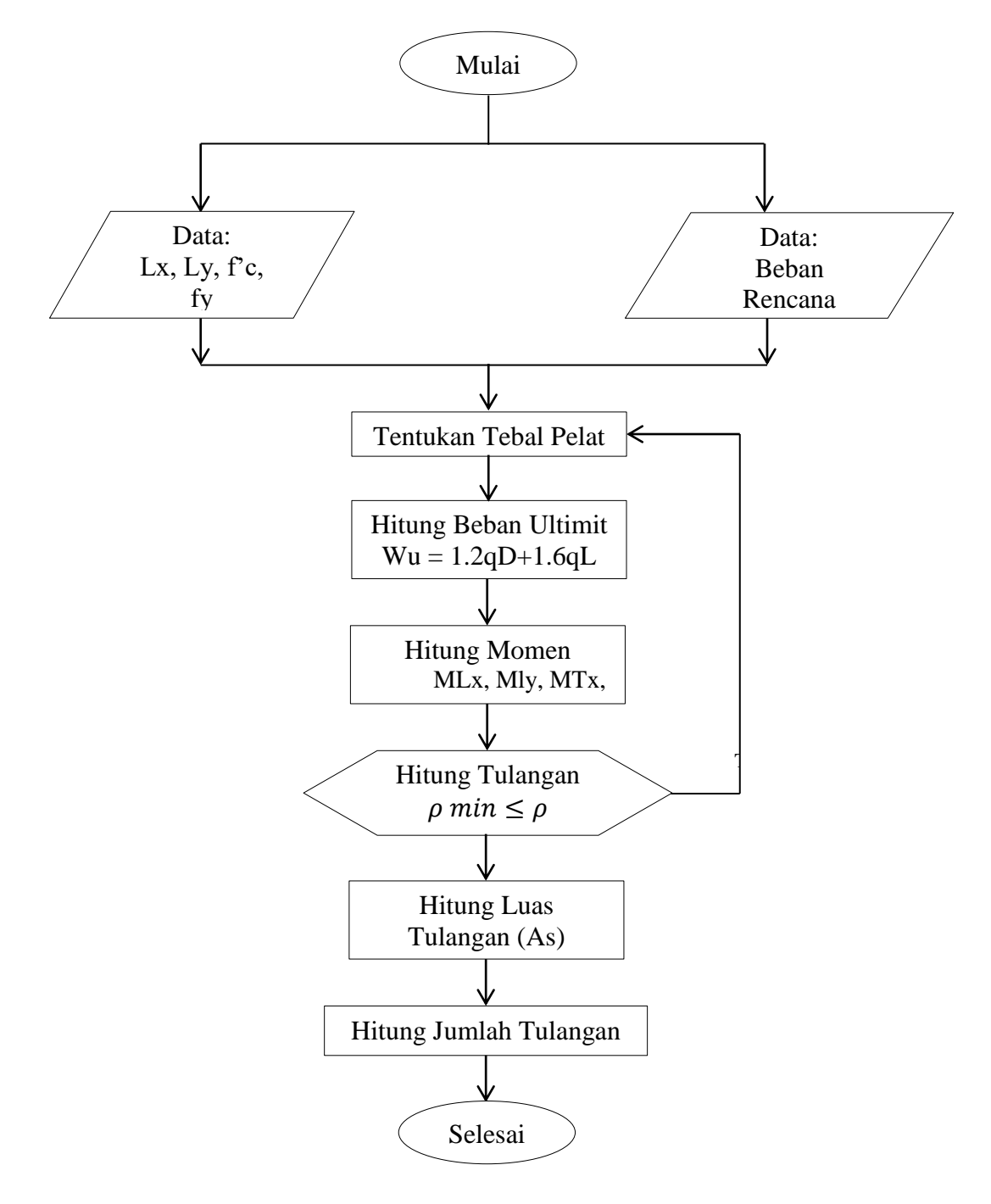

Gambar 3.5 Bagan Alir Langkah Perencanaan Pelat

#### **3.3.4 Langkah Perencanaan Perhitungan Lentur Balok Persegi**

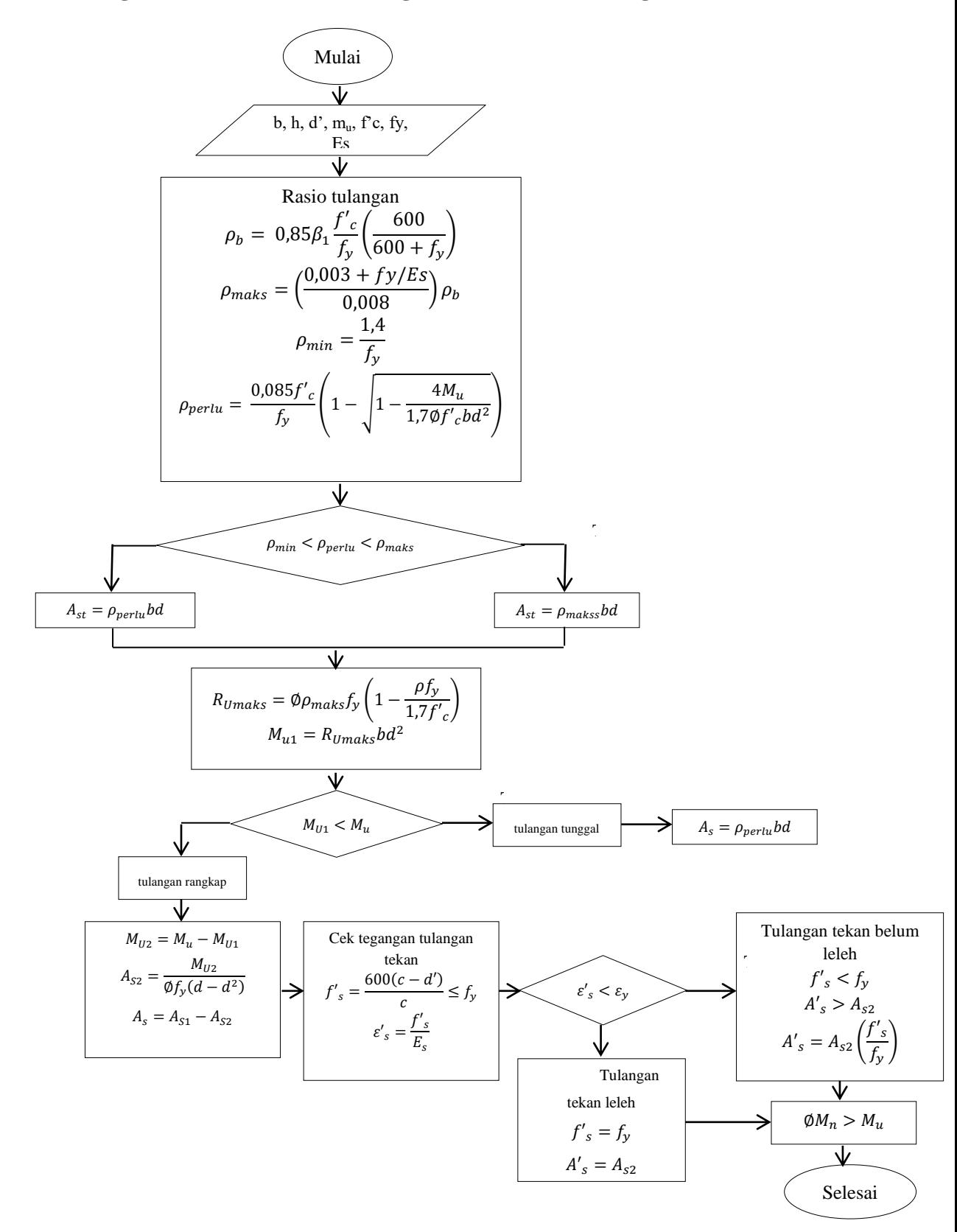

Gambar 3.6 Bagan Alir Langkah Perencanaan Lentur Balok Segiempat

# **3.3.5 Langkah Desain Penulangan Untuk Geser Penampang Persegi**

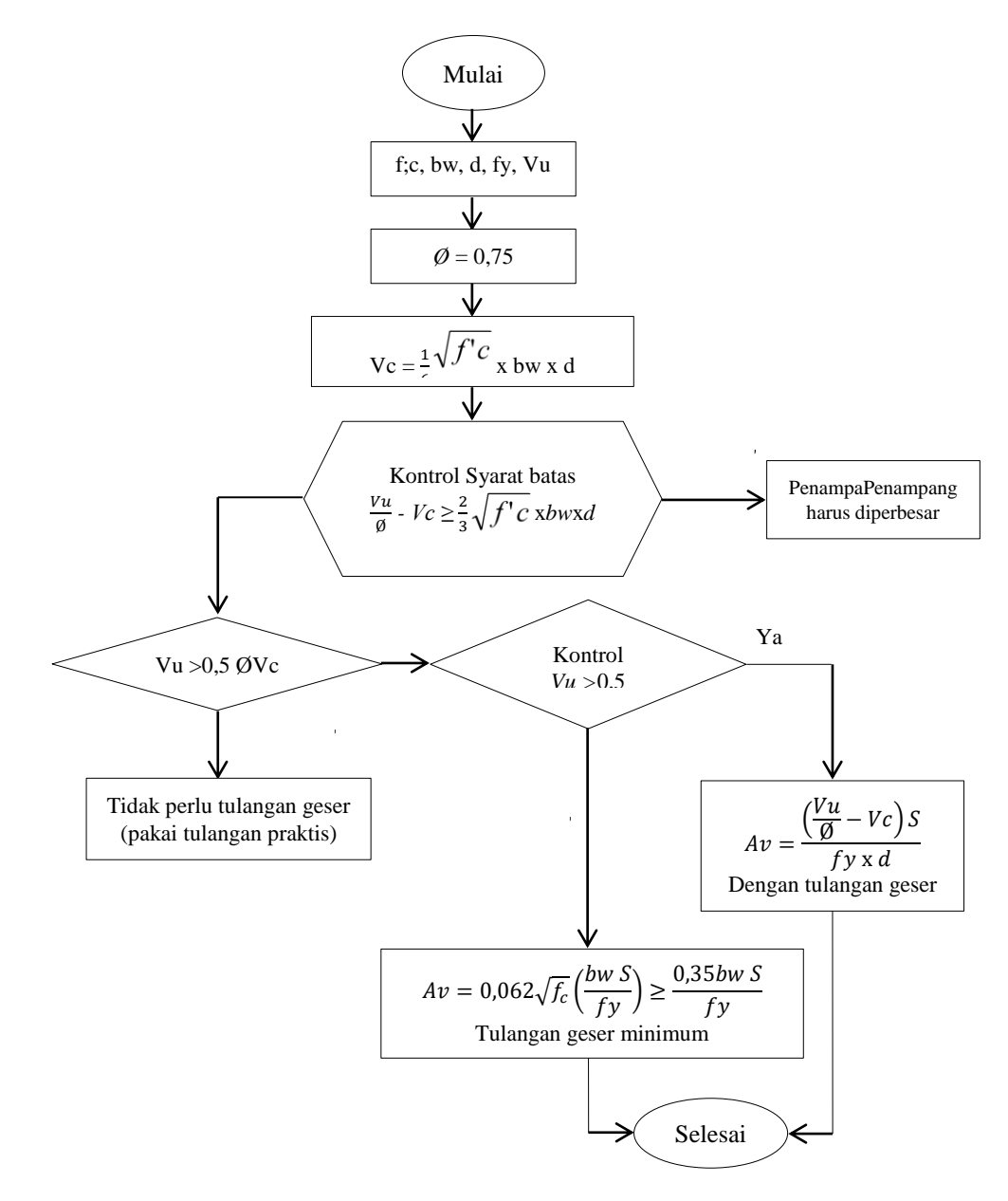

Gambar 3.7 Bagan Alir Langkah Perencanaan Lentur Balok Segiempat

#### **3.3.6 Langkah Perencanaan Perhitungan Penulangan Kolom**

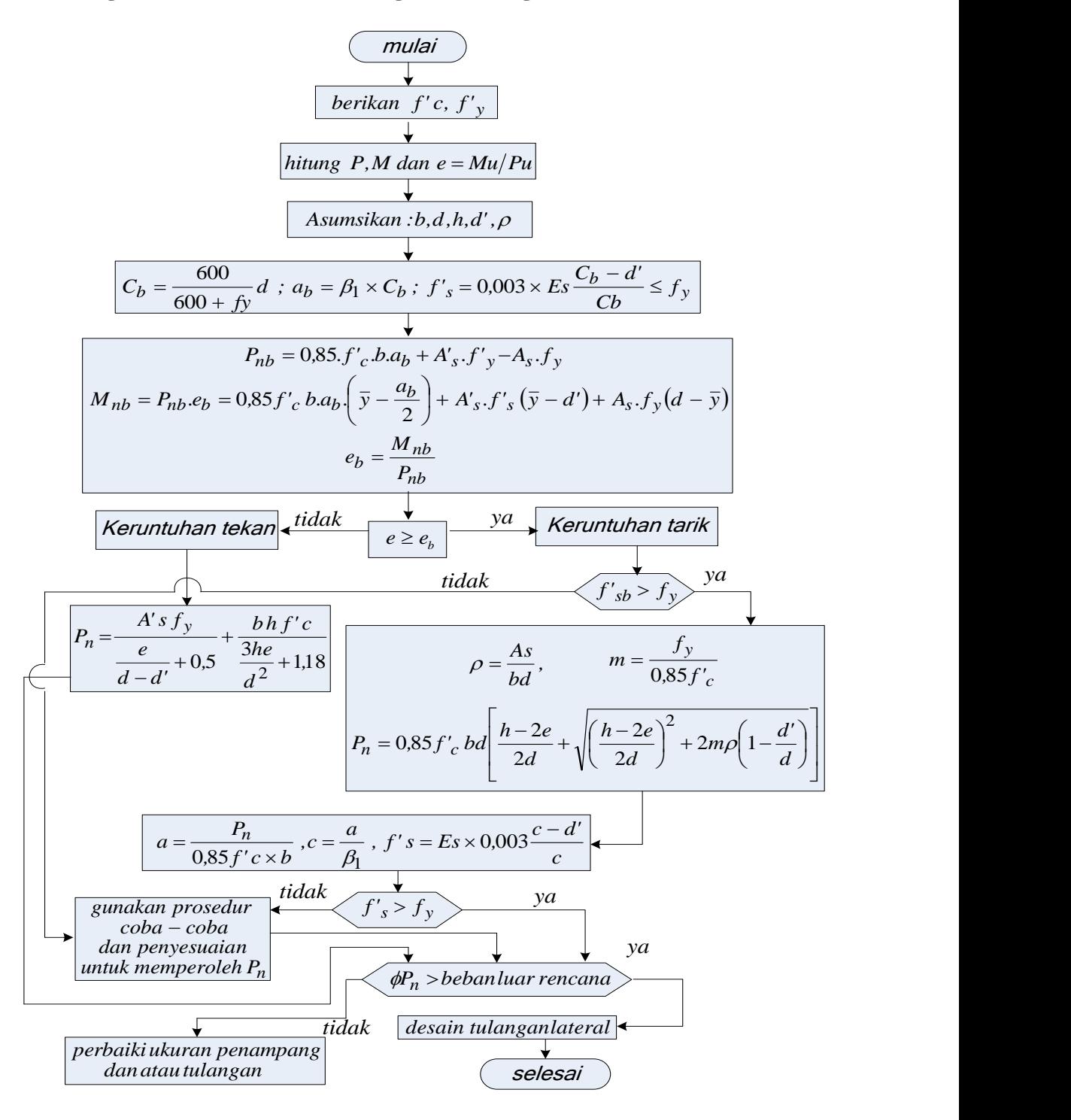

Gambar 3.8 Bagan Alir Langkah Perencanaan Kolom

#### **3.3.7 Langkah Perencanaan Perhitungan** *Shearwall*

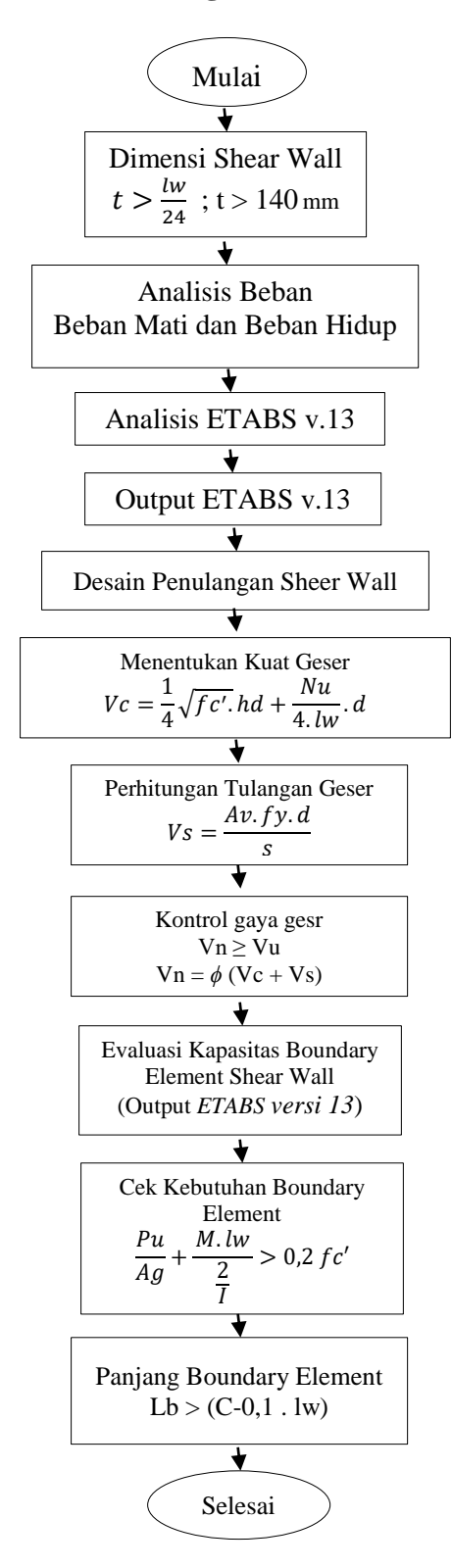

Gambar 3.9 Bagan alir langkah perencanaan *Shear Wall*

## **3.3.8 Langkah Perencanaan Perhitungan** *Pile Cap*

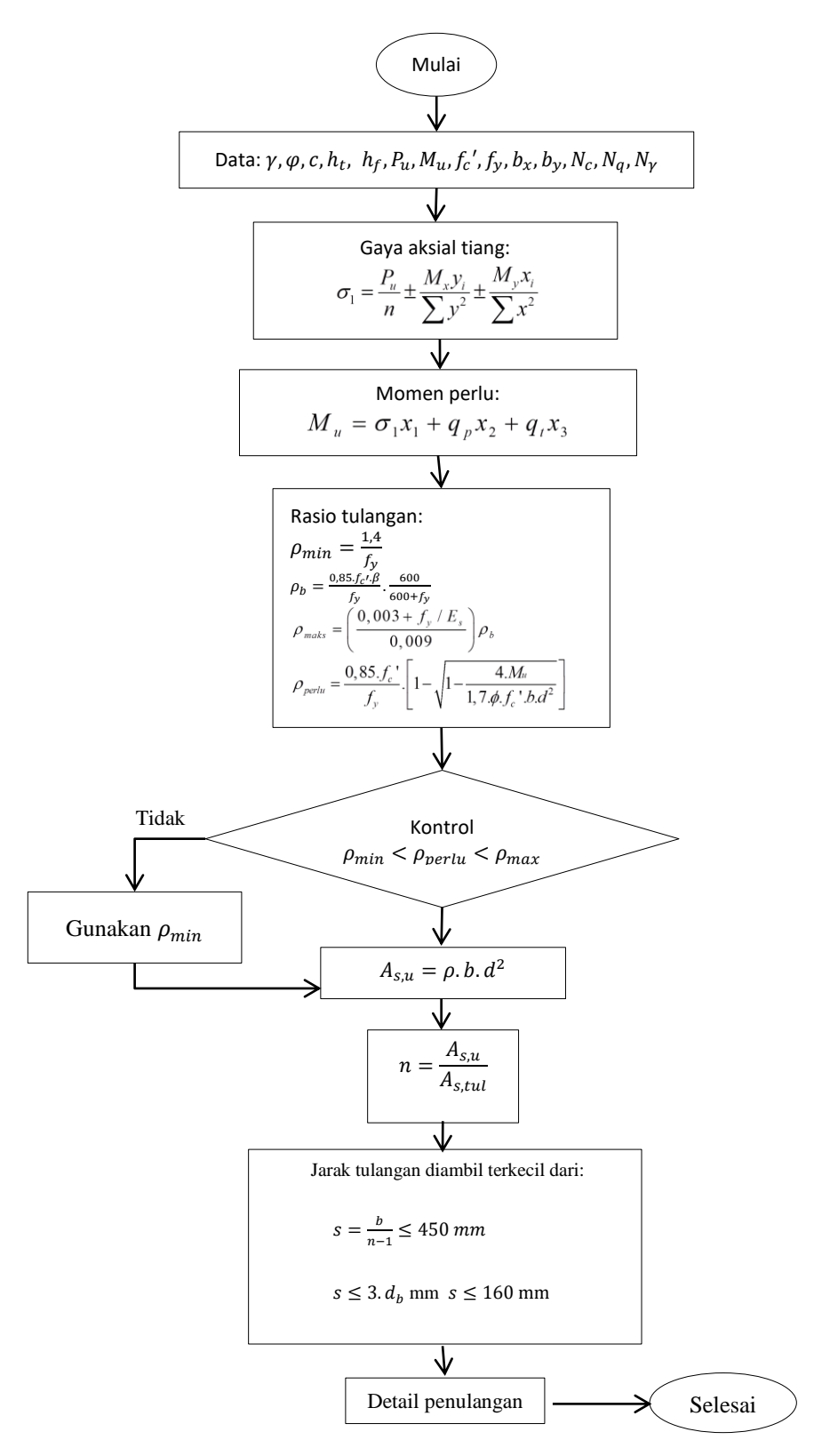

Gambar 3.10 Bagan Alir Langkah Perencanaan *Pile Cap*